# **Avmakers**

## **CONTEÚDO PROGRAMÁTICO**

# Adobe After Effects CC - Criação de vinhetas

TreinaWeb Tecnologia LTDA CNPJ: 06.156.637/0001-58 Av. Paulista, 1765 - Conj 71 e 72 São Paulo - SP

Carga horária: 6 horas

### **CONTEÚDO PROGRAMÁTICO**

## **1 - Introdução** Apresentação do curso Duração: 00:01:41 ● O que é uma vinheta? Duração: 00:01:59 Antes de mais nada: Briefing, Roteiro e Referências Duração: 00:07:02

#### **2 - Key Visual**

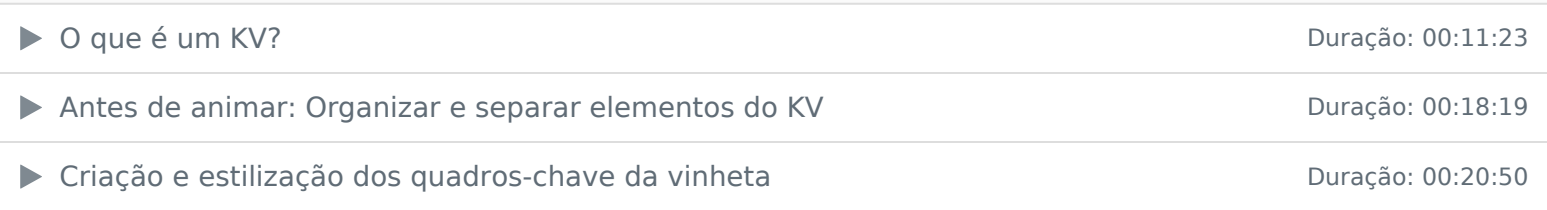

#### **3 - Storyboard**

Storyboard e apresentação das telas para o cliente Duração: Duração: 00:07:31

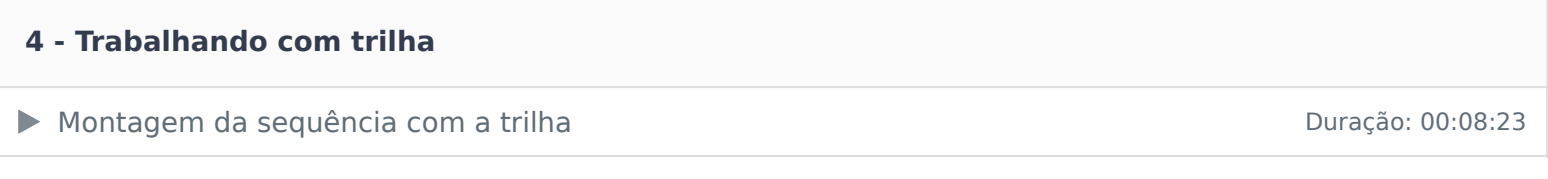

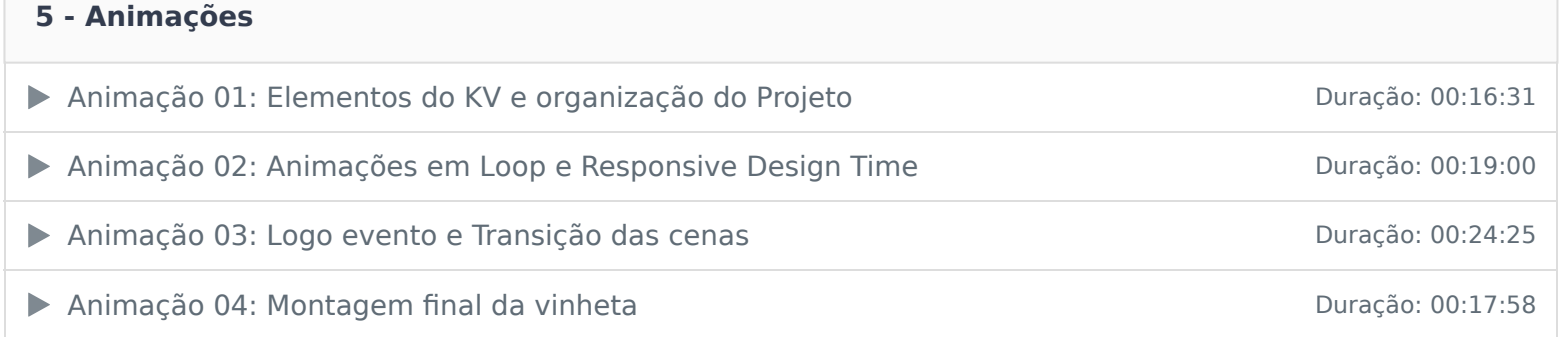

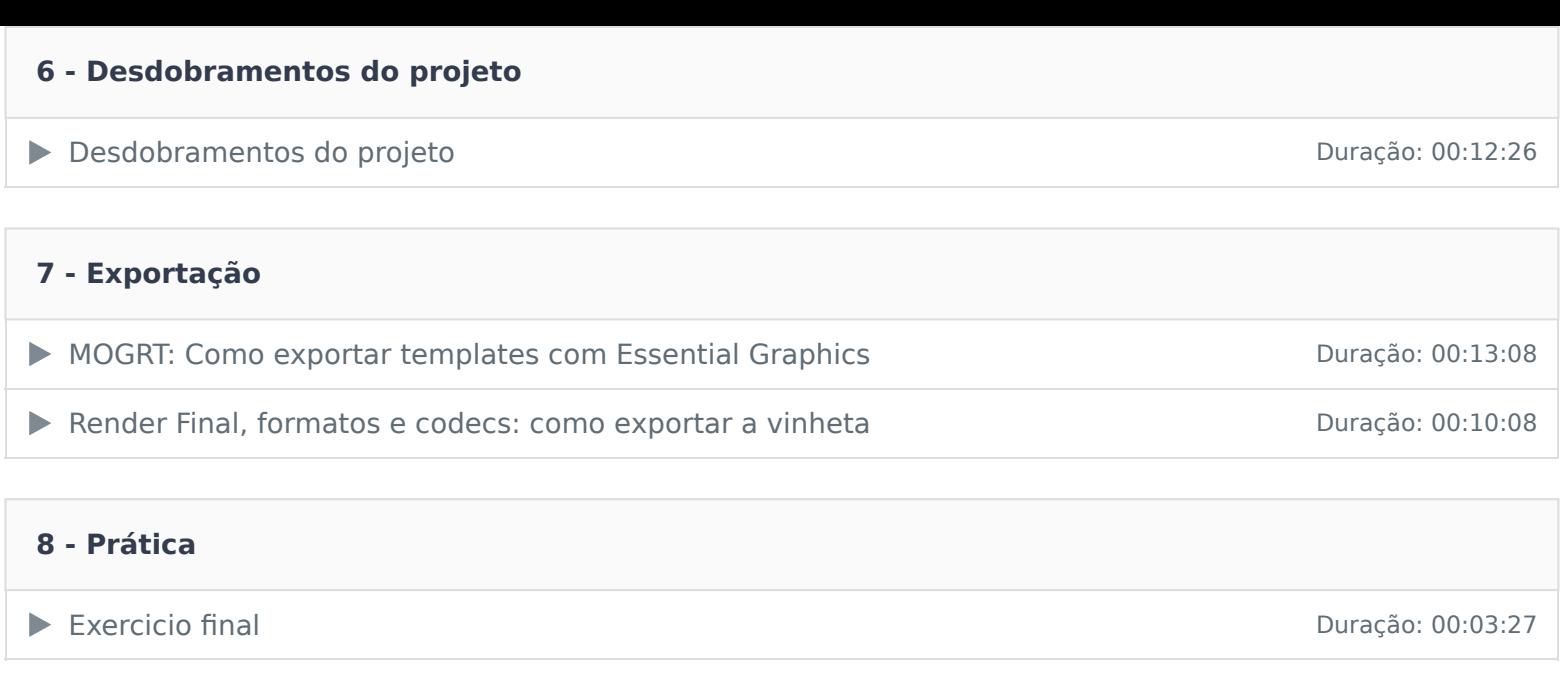

**9 - Encerramento**

■ Encerramento Duração: 00:01:56

Ficou alguma dúvida em relação ao conteúdo programático? Envie-nos um e-mail **clicando aqui** .